Министерство науки и высшего образования Российской Федерации НАЦИОНАЛЬНЫЙ ИССЛЕДОВАТЕЛЬСКИЙ ТОМСКИЙ ГОСУДАРСТВЕННЫЙ УНИВЕРСИТЕТ (НИ ТГУ)

Геолого-географический факультет

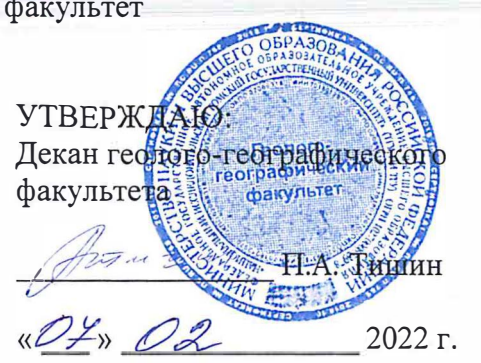

Рабочая программа дисциплины **Картографические веб-сервисы**

по направлению подготовки **05.03.02 География** 

Направленность (профиль) подготовки: **«География, геотехнологии, туризм и экскурсионное дело»** 

> Форма обучения **Очная**

Квалификация **Бакалавр** 

Год приема **2021** 

Код дисциплины в учебном плане: Бl.В.ДВ.1.1.2

СОГЛАСОВАНО: Руково�.ziikель ОП ------Н.С. Евсеева

мк<br> .А. Каширо

Томск-2022

## 1. Цель освоения дисциплины

Целью освоения дисциплины является формирование следующих компетенций:

ОПК-5 Способен осуществлять сбор, обработку, первичный анализ и визуализацию географических данных с использованием геоинформационных технологий.

ПК-5 Способен выполнять пространственный анализ на основе обработки ДДЗЗ и запросов к геоинформационным системам разного уровня.

## 2. Задачи освоения дисциплины

Задачами освоения дисциплины является подготовка обучающегося к достижению следующих индикаторов компетенций:

ИОПК 5.1 Подбирает, систематизирует и обрабатывает цифровую географическую информацию при решении профессиональных задач

ИПК 5.1 Формирует информационные запросы к разноуровневым геоинформационным системам

ИПК 5.3 Анализирует и систематизирует пространственную информацию с использованием обработанных ДДЗЗ и запросов к разноуровневым геоинформационным системам

## 3. Место дисциплины в структуре образовательной программы

Дисциплина относится к Блоку 1 «Дисциплины (модули)». Код дисциплины в учебном плане: Б1.В.ДВ.1.1.2. Дисциплина относится к части образовательной программы, формируемой участниками образовательных отношений, и входит в профессиональный модуль по выбору обучающихся «Геоинформационные технологии в географических исследованиях». Дисциплина является обязательной для изучения обучающимися, выбравшими данный профессиональный модуль.

# 4. Место дисциплины в структуре образовательной программы

Третий семестр, зачет

# 5. Входные требования для освоения дисциплины. Постреквизиты

Для успешного освоения дисциплины требуются результаты обучения по следующим дисциплинам: «Информатика», «Картография», «Компьютерная графика».

Постреквизиты дисциплины: «Основы дистанционного зондирования Земли», «Проектирование баз геоданных», «Цифровые модели рельефа», «Тематическое картографирование».

# 6. Язык реализации

Русский

# 7. Объем дисциплины

Общая трудоемкость дисциплины составляет 2 з.е., 72 часов, из которых: -лабораторные: 24 ч.

в том числе практическая подготовка: 24 ч.

Объем самостоятельной работы студента определен учебным планом.

### 8. Содержание дисциплины, структурированное по темам

Тема 1. Картографические веб-сервисы: введение

История развития веб-картографии. Многообразие современных картографических веб-сервисов. Способы представления пространственных данных в сети Интернет. Коллективные веб-карты: OpenStreetMap, WikiMapia, Яндекс: Народная карта/ Геопорталы – источник географической информации.

Тема 2. Картографические сервисы – основа пространственного анализа. Основные картографические сервисы: Яндекс.Карты, 2ГИС, Google Maps, Map Quest, Microsoft Bing Maps. Сравнение картографических изображений и пользовательской информации картографических сервисов.

Тема 3. Все о погоде – отображение метеоданных с помощью картографических веб-сервисов

Изучение погоды и климата с помощью картографических веб-сервисов. Способы отображения разнообразных климатических характеристик на картах различных вебсервисов. Сходства и отличия картографических метеорологических веб-сервисов. Архивы и прогнозы погоды. Отражение глобальных климатических изменений на вебкартах.

Тема 4. Картографические веб-сервисы, предназначенные для мониторинга земной поверхности

Сейсмический мониторинг земной поверхности. Мониторинг активности процессов вулканизма. Мониторинг природных пожаров. Мониторинг лесов, тенденций в области землепользования и обезлесения. Мониторинг атмосферного воздуха: загрязнение воздушной среды, качество воздуха в мире. Наблюдение за озоновым слоем Земли. Световое загрязнение земной поверхности. Мониторинг поверхности Мирового океана: температура воды, течения, волнения, загрязнение вод океана пластиком, изменения при подъеме уровня океанических вод. Мониторинг биоразнообразия: экологический дефицит и экологический резерв стран мира, общий экологический след, биоемкость территории. Мониторинг транспортных систем и путей сообщения: отслеживание полетов авиатранспорта, отслеживание морского и речного транспорта, наблюдение за спутниками на орбите Земли. Мониторинг природных и антропогенных чрезвычайных ситуаций и бедствий на поверхности Земли.

Тема 5. Создание пользовательских карт на основе веб-сервисов.

Сервис Scribble Maps – создание собственных карт с помощью маркеров, линий, простых фигур, фотографий. Travellerspoint – составляем карты маршрутов и визуализируем свои поездки. Zee Maps – создаем и публикуем интерактивные карты.

Тема 6. История – это состарившая современность. Сервисы исторических карт.

Анализ изменения границ государств по интерактивной исторической карте мира с 3000 года до н.э. Изменение способов предоставления пространственных данных на исторических картах. Историко-географический анализ территории на основании старых и современных картографических источников и фотоматериалов.

Тема 7. Сервисы для планирования маршрутов

Построение маршрутов между различными населенными пунктами на поверхности Земли и расчет сопутствующих данных с помощью различных картографических вебсервисов. Сравнение наполненности и функциональности различных веб-сервисов. Выбор оптимальных маршрутов.

Тема 8. Google Earth – самый подробный глобус планеты

Изучение рельефа с помощью Google Earth: визуализация неровностей земной поверхности, построение и описание профиля, изучение поверхностей других планет. Дополнительные способы визуализации данных в сервисе для изучения поверхности Земли: 3D изображения, режим просмотра улиц, имитация полета по выбранному маршруту. Пространственная привязка фотографий пользователей к снимкам сервиса, добавление собственных данных. Изучение динамики изучаемой поверхности с помощью разновременных снимков сервиса. Создание собственных проектов в онлайн-версии сервиса Google Earth.

#### 9. Текущий контроль по дисциплине

Текущий контроль по дисциплине проводится путем контроля посещаемости и своевременного выполнения лабораторных заданий.

Результаты текущего контроля по дисциплине фиксируются в балльнорейтинговой системе обучающихся, которая сформирована в виде таблице в публичнодоступном сервисе GoogleTabs. Ссылка на рейтинговую таблицу доступна в электронном учебном курсе, соответствующем дисциплине, в LMS Moodle.

 За каждое посещение лабораторных занятий длительностью два академических часа, студент получает 1 (один) балл. За своевременное и качественное выполнение лабораторного задания в аудитории обучающийся может получить до четырех баллов в случае, если работа завершена в срок, выполнена во время лабораторного занятия в аудитории, содержание работы отражает все задачи, поставленные перед студентом в задании, работа не содержит существенных ошибок.

В целом по результатам посещаемости и выполнения лабораторных работ студент за семестр может получить 48 баллов.

Результаты рейтинга не менее одного раза в семестр фиксируются в форме контрольной точки. Для проставления отметки «аттестован» обучающийся должен иметь в рейтинге не менее 50 % от максимально возможного на момент контрольной точки количества баллов. Если обучающийся в момент фиксации текущей успеваемости в контрольной точке имеет в рейтинге 49,9 % баллов и менее, ему выставляется отметка «не аттестован».

Порядок формирования компетенций, результаты обучения, критерии оценивания и перечень оценочных средств для текущего контроля по дисциплине приведены в Фондах оценочных средств для курса «Картографические веб-сервисы».

#### 10. Порядок проведения и критерии оценивания промежуточной аттестации

Зачет в четвертом семестре выставляется после выполнения итогового задания, на основании балльно-рейтинговой системы, учитывающей посещаемость, качество и своевременность выполнения обучающимися лабораторных заданий.

Результаты освоения курса определяются отметками «зачтено» и «не зачтено».

За выполнение итогового задания по курсу обучающийся может получить до 10 (десяти) баллов, которые также, как и результаты текущей успеваемости фиксируются в балльно-рейтинговой системе. В совокупности за семестр обучающийся может набрать 58 баллов.

Отметка «зачтено» выставляется студентам, набравшим по результатам работы не менее 60 % от максимально возможного количество баллов, что соответствует результату в 35 баллов и более. Студентам, набравшим менее 35 баллов за семестр или имеющим большее количество баллов, но не выполнившим итоговое задание, выставляется отметка «не зачтено».

Процедура проверки сформированности компетенций и порядок формирования итоговой оценки по результатам освоения дисциплины «Картографические веб-сервисы» описаны в Фондах оценочных средств для данного курса.

## 11. Учебно-методическое обеспечение

а) Электронный учебный курс по дисциплине в электронном университете «Moodle» - https://moodle.tsu.ru/course/view.php?id=30958

б) Оценочные материалы текущего контроля и промежуточной аттестации по дисциплине.

в) План лабораторных занятий по дисциплине.

г) Методические указания по выполнению лабораторных работ.

д) Методические указания по организации самостоятельной работы студентов.

## 12. Перечень учебной литературы и ресурсов сети Интернет

а) основная литература:

Абдуллин Р. К. Технологии интернет-картографирования: учебное пособие / Р.К. Абдуллин, А. И. Пономарчук; Перм. гос. нац. исслед. ун-т. . – Пермь, 2020 – 132 с.

Быков А. В. Web-картографирование: учеб. пособие / А.В. Быков, С.В. Пьянков; Перм. гос. нац. исслед. ун-т. – Пермь, 2015. – 110 с.

б) дополнительная литература:

– Аникеева О.С. Публикация карт в сети Интернет: эволюция картографии // Науки о Земле: Наука, инновации, технологии. - № 2. – 2015. – С. 78–85.

– Хромых В.В., Хромых О.В. Геопортал Томской области // Ландшафтоведение: теория, методы, ландшафтно-экологическое обеспечение природопользования и устойчивого развития: материалы XII Международной ландшафтной конференции. – Том 2. – Тюмень: Тюменский государственный университет, 2017. – С. 505–509.

в) ресурсы сети Интернет:

– GIS-Lab: географические информационные системы и дистанционное зондирование https://gis-lab.info/qa.html

– GISGeo: геоинформационные технологии https://gisgeo.org/

## 13. Перечень информационных ресурсов

а) лицензионное и свободно распространяемое программное обеспечение:

– Microsoft Office Standart 2013 Russian: пакет программ. Включает приложения: MS Office Word, MS Office Excel, MS Office PowerPoint, MS Office On-eNote, MS Office Publisher, MS Outlook, MS Office Web Apps (Word Excel MS PowerPoint Outlook);

– публично доступные облачные технологии (Google Docs, Яндекс диск и т.п.).

б) картографические веб-сервисы с открытым доступом:

Global Footprint Network: глобальный экологический след и биоемкость земной поверхности – https://data.footprintnetwork.org/

Global Fores Watch: онлайн-платформа данных для мониторинга и управления лесами – https://www.globalforestwatch.org/

Scribble Maps: сервис для создания пользовательских карт https://www.scribblemaps.com/

Travellerspoint: создание пользовательских карт поездок и путешествий – https://www.travellerspoint.com/travel-maps.cfm

Zee Maps: создание и публикация интерактивных пользовательских карт – https://www.zeemaps.com/

Архив ретро-фотографий на базе картографических сервисов – https://pastvu.com/ Геахрон: интерактивный атлас мировой истории – http://geacron.com/home-en/

Геосервис «Google Планета Земля»: онлайн версия – https://earth.google.com/web/

Гидрометцентр России: о погоде из первых рук – https://meteoinfo.ru/

Глобальная карта ветров, погодных условий и морских течений – https://earth.nullschool.net/

Глобальная карта потенциальных наводнений – http://globalfloodmap.org/

Глобальная система отслеживания судов - https://www.marinetraffic.com/

Глобальные климатические изменения на земной поверхности https://climate.nasa.gov/interactives/climate-time-machine/

Ежедневные карты состояния озонового слоя – https://ozonewatch.gsfc.nasa.gov/

Интерактивная карта действующих вулканов и землетрясений – https://www.volcanoesandearthquakes.com/

Интерактивная карта загрязнения воздуха: индекс качества воздуха в режиме реального времени – https://waqi.info/

Интерактивная карта отслеживания полетов – https://ru.flightaware.com/live/

Интерактивная карта сейсмической активности земной поверхности https://ds.iris.edu/seismon

Карта ветров и прогноз погоды – https://www.windy.com/

Карта гроз – https://www.blitzortung.org/

Карта дождей и снегопадов – https://www.pogoda.com/weather-maps/

Карта загрязнения Мирового океана пластиком https://app.dumpark.com/seas-ofplastic-2/

Карта интересных мест и достопримечательностей России – https://trekkingmania.ru/map/

Карта качества воздуха в мире в режиме реального времени https://www.iqair.com/ru/world-air-quality

Карта Мирового океана: температура вод, течения ветры – https://pogoda123.ru/maps/sea/

Карта пожаров – https://fires.ru/

Климат в режиме реального времени – https://climate.nasa.gov/earth-now/

Логист: построение оптимальных маршрутов – http://www2.cigarexpert.ru/

Маршруты.Ру – https://transport.marshruty.ru/

На карте – https://nakarte.me/

Прогноз погоды в режиме реального времени – https://www.ventusky.com/

Расчет расстояний между городами – https://all-routes.ru/

Современные спутниковые карты – https://satmaps.info/

Справочная информационная служба о чрезвычайных ситуациях и бедствиях – https://rsoe-edis.org/

Старые карты мира – https://www.oldmapsonline.org/

Трехмерная карта всех космических объектов на орбите Земли – https://spacegid.com/media/space\_sattelite/

Тропинки.Ру: конструктор маршрутов – https://ttrails.ru/

Это место: маршруты – http://www.etomesto.ru/createtrack.php

Это место: старые карты городов России – http://www.etomesto.ru/

### 14. Материально-техническое обеспечение

Аудитории для проведения лабораторных занятий: компьютерные классы, обеспечивающие индивидуальную работу обучающихся с персональными компьютерами, имеющими выход в сеть Интернет и предустановленное программное обеспечение в соответствии с программой курса.

Аудитории для проведения индивидуальных и групповых консультаций, текущего контроля и промежуточной аттестации.

Помещения для самостоятельной работы, оснащенные компьютерной техникой и доступом к сети Интернет, в электронную информационно-образовательную среду и к информационным справочным системам.

## 15. Информация о разработчиках

Каширо Маргарита Александровна, кандидат географических наук, кафедра географии ГГФ ТГУ, доцент